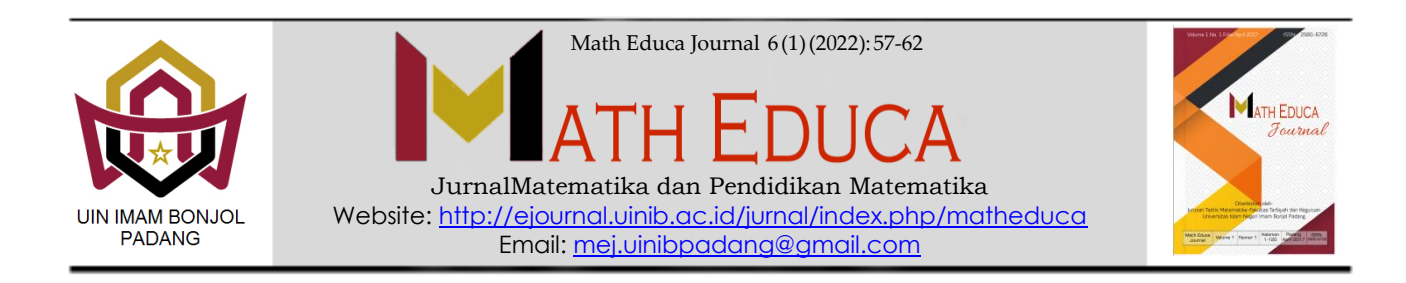

# **PENERAPAN METODE INTERPOLASI LAGRANGE DALAM MEMPREDIKSI JUMLAH PENDUDUK PROVINSI NUSA TENGGARA TIMUR**

**<sup>1</sup>Roberta Uron Hurit\*, <sup>2</sup>Maria Yustina Nanga**

1,2 Institut Keguruan dan Teknologi Larantuka, Politeknik St Wilhelmus Boawae E-mail: <sup>1</sup> [uronhurit@gmail.com,](mailto:uronhurit@gmail.com) <sup>2</sup> [yunaflysira61@gmail.com](mailto:yunaflysira61@gmail.com)

Received: February 2022; Accepted: March 2022; Published: April 2022

#### *Abstract*

*This study aims to predict the population of the province of East Nusa Tenggara by applying the Interpolation method. The research method used is the method of literature study and computer programming simulation MATLAB and Exel. Data were obtained from the Central Statistics Agency (BPS) from 1971, 1980, 1990, 1995, 2000, and 2010. Knowledge of population development each year would be difficult to know if the population census was only conducted once every ten years. Therefore, an alternative mathematics that can be used as a reference for solving the problem of population size each year is numerical forecasting, namely the interpolation method. By using the Lagrange interpolation method, it is found that every year the population increases by an average of 2.107%. The solution expected from this research is the existence of government programs that can reduce the birth rate and reduce the number of transmigrants.*

*Keywords: Numerical Method, Lagrange Interpolation Method, Population*

#### **Abstrak**

Penelitian ini bertujuan untuk memprediksi jumlah Penduduk provinsi Nusa Tenggara timur dengan menerapkan metode Interpolasi. Metode penelitian yang digunakan adalah metode studi pustaka dan simulasi pemograman Komputer MATLAB dan Exel. Data diperoleh dari Badan Pusat Statistik (BPS) dari tahun 1971, 1980, 1990, 1995, 2000, dan 2010. Pengetahuan tentang perkembangan penduduk tiap tahun akan sulit diketahui jika sensus penduduk hanya dilakukan dalam sepuluh tahun sekali. Oleh karena itu, alternatif matematika yang dapat dijadikan sebagai acuan untuk penyelesaian masalah jumlah penduduk tiap tahun adalah peramalan secara numerik yaitu Metode interpolasi. Dengan menggunakan metode interpolasi lagrange diperoleh bahwa setiap tahun jumlah penduduk meningkat dengan rata-rata 2,107%. Solusi yang diharapkan dari penelitian ini adalah adanya program-program pemerintah yang dapat memperkecil angka kelahiran dan mengurangi angka transmigran.

**Kata kunci:** Interpolasi, Interpolasi Lagrange, Jumlah Penduduk, Peramalan

#### **PENDAHULUAN**

Kepadatan penduduk merupakan batas maksimal kuota suatu daerah yang melebih jumlah normal populasi dalam suatu daerah. Indonesia merupakan salah satu negara yang menduduki peringkat keempat kategori jumlah penduduk terbanyak di dunia. Perlu adanya inventarisasi, identifikasi, klasifikasi, evaluasi dan analisis untuk mengetahui jumlah penduduk di suatu tempat, karakteristik sosial,

<sup>\*</sup>Corresponding author.

Peer review under responsibility UIN Imam Bonjol Padang. © 2022 UIN Imam Bonjol Padang. All rights reserved. p-ISSN: 2580-6726 e-ISSN: 2598-2133

demografi, kelahiran kematian karakteristik pendidikan dan ekonomi yaitu dengan diadakan Sensus Penduduk. Nusa Tenggara Timur (NTT) adalah sebuah provinsi di Indonesia yang meliputi bagian timur Kepulauan Nusa Tenggara. Provinsi ini beribukota di Kupang dan memiliki 22 Kabupaten/Kota. Provinsi ini terdiri dari beberapa pulau, antara lain Pulau Flores, Pulau Sumba, Pulau Timor, Pulau Alor, Pulau Lembata, Pulau Rote, Pulau Sabu, Pulau Adonara, Pulau Solor, Pulau Komodo dan Pulau Palue. Provinsi ini terdiri dari kurang lebih 550 pulau, tiga pulau utama di Nusa Tenggara Timur adalah Pulau Flores, Pulau Sumba dan Pulau Timor Barat (biasa dipanggil Timor). Provinsi ini menempati bagian barat pulau Timor. Sementara bagian timur pulau tersebut adalah bekas provinsi Indonesia yang ke-27, yaitu Timor Timur yang merdeka menjadi negara Timor Leste pada tahun 2002 (*Badan Pusat Statistik*, n.d.). Berdasarkan data Badan Kependudukan dan Keluarga Berencana (BKKBN), Provinsi Nusa Tenggara Timur (NTT) berada pada peringkat kedua penduduk terbanyak di Indonesia bagian Timur. Jumlah penduduk NTT saat ini, sekitar 4,9 juta jiwa dan terbanyak kedua di kawasan timur Indonesia, setelah Sulawesi Selatan. Pertumbuhan penduduk di NTT terus meningkat sejak tiga tahun terakhir. Untuk menekan laju pertumbuhan penduduk, pemerintah berupaya melakukan sensus penduduk untuk melihat kepadatan penduduk tiap 10 tahun sekali.

Sensus penduduk merupakan kegiatan BPS (Badan Pusat Statistik) yang dilakukakan sepuluh tahun sekali berfungsi untuk pengumpulan, pengelolaan, penyajian dan penilaian data penduduk. Pengetahuan tentang perkembangan penduduk tiap tahun akan sulit diketahui jika sensus penduduk hanya dilakukan dalam sepuluh tahun sekali. Oleh karena itu, alternatif matematika yang dapat dijadikan sebagai acuan untuk penyelesaian masalah jumlah penduduk tiap tahun adalah peramalan secara numerik (Mungkasi, 2019).

Masalah Metode numerik merupakan suatu metode untuk menyelesaikan suatu permasalahan yang diformulasikan secara matematis dengan cara operasi hitungan aritmatika. Dasar-dasar metode numerik untuk menghasilkan nilai perkiraan atau pendekatan tersebut adalah teknik interpolasi dan ekstrapolasi (Rinaldi, 2006). Perbedaan antara teknik interpolasi dengan esktrapolasi adalah teknik interpolasi memperkirakan harga atau nilai diantara data awal dan data akhir, sedangkan ekstrapolasi memperkirakan harga atau nilai yang berada sebelum data awal atau sesudah data akhir (Eniyati et al., 2020). Dalam pendidikan matematika terdapat banyak sekali metode-metode untuk menghitung ataupun mencari nilai-nilai dari suatu objek yang ditentukan atau biasa disebut interpolasi. Metode interpolasi ini digunakan untuk memprediksi suatu data baru berdasarkan data- data yang telah diketahui. Interpolasi sendiri ada beberapa jenis diantaranya integral Newton dan interpolasi lagrange (Yulianto et al., 2016). Oleh karena itu peneliti menggunakan metode ini untuk memprediksi jumlah penduduk di Nusa Tenggara Timur.

Manfaat penggunaan metode Interpolasi Lagrange adalah sebagai bahan informasi mengenai perkiraan atau taksiran tingkat pertumbuhan jumlah penduduk Provinsi NTT setiap tahunnya sehingga bisa diketahui lebih detail laju perkembangan jumlah penduduknya. Peramalan ini bisa dijadikan tolak ukur tingkat pertumbuhan penduduk, sehingga dapat digunakan sebagai acuan dasar penentuan kebijakan pihak-pihak yang terkait dengan pendataan jumlah penduduk, contohnya dengan pengendalian jumlah penduduk di masa mendatang. Pada kasus ini digunakan metode interpolasi lagrange untuk memprediksi jumlah penduduk tiap dua tahun dari tahun 1971 s.d 2010.

### **DASAR TEORI**

### **Interpolasi**

Diketahui+1 data $(x_0, y_0)$ ,  $(x_1, y_1)$ ,  $(x_2, y_2)$ ,  $\ldots \ldots \ldots \ldots$ ,  $(x_n, y_n)$ .

Dari  $n + 1$  data tersebut dapat dibentuk fungsi polinomial berderajat n melalui  $n + 1$  titik tersebut.

 $P(x) = c_n x^n + c_{n-1} x^{n-1} + c_{n-2} x^{n-2} + \cdots$  $+ c_1 x + c_0$ 

## **Interpolasi Bentuk Lagrange**

Diketahui $n + 1$  titik yang berbeda

 $(x_0, y_0), (x_1, y_1), (x_2, y_2), \dots, (x_n, y_n)$ yang mana data tersebut berbeda.

Lagrange mengajukan suatu cara untuk membentuk polynomial berderajat n yang menginterpolasi data-data tersebut(Mungkasi, 2019). Interpolasi lagrange berbentuk :

$$
L(x) = y_0 L_0(x) + y_1 L_1(x) + \dots + y_n L_n(x)
$$
  
Disini :

$$
L_0(x)
$$
  
= 
$$
\frac{(x - x_1)(x - x_2)(x - x_3) \dots (x - x_n)}{(x_0 - x_1)(x_0 - x_2)(x_1 - x_3) \dots (x_1 - x_n)}
$$
  

$$
L_1(x)
$$
  
= 
$$
\frac{(x - x_0)(x - x_2)(x - x_3) \dots (x - x_n)}{(x - x_0)(x - x_2)(x - x_3) \dots (x - x_n)}
$$

$$
=\frac{1}{(x_1-x_0)(x_1-x_2)(x_1-x_3)...(x_1-x_n)}
$$

**.**

**.**

**.**

 $\sim$ 

$$
L_n(x)
$$
  
= 
$$
\frac{(x - x_0)(x - x_1)(x - x_2) \dots (x - x_{n-1})}{(x_n - x_0)(x_n - x_1)(x_n - x_2) \dots (x_n - x_{n-1})}
$$

### **METODE PENELITIAN**

Metode penelitian dalam penelitian ini adalah pemrograman komputer menggunakan metode Interpolasi Lagrange untuk memprediksi tingkat pertumbuhan penduduk tiap tahun di provinsi NTT mulai tahun 1971 s.d 2010. Tahapan penelitian dimulai dari:

- 1. Pengumpulan data dalam bentuk tabulasi
- 2. Data dikelompokan berdasarkan tahun dan kecamatan
- 3. Analisis Interpolasi Lagrange
- 4. Menerapkan model Interpolasi lagrange
- 5. Diskritisasi numerik model Interpolasi Lagrange
- 6. Simulasi numerik peramalan jumlah penduduk menggunakan program komputer MS Exel
- 7. Simulasi numerik peramalan jumlah penduduk menggunakan program komputer Matlab
- 8. Pengamatan Jumlah kenaikan penduduk berdasarkan simulasi Exel dan Matlab.

### **Jenis Penelitian**

Penelitian ini adalah jenis penelitian kuantitatif dengan analisis numerik. Penelitian kuantitatif adalah penelitian yang banyak dituntut menggunakan angka mulai dari pengumpulan data, penafsiran terhadap data tersebut serta dalam menampilkan hasilnya (Prof.Dr.Sugiyono, 2011). Pada penelitian ini perhitungan menggunakan **Ms Exel** dan **Matlab R2016a**

#### **Waktu dan Tempat Penelitian**

Penelitian ini dilakukan pada bulan Oktober 2020 - Desember 2020

#### **HASIL PENELITIAN DAN PEMBAHASAN**

A. Data

Untuk perhitungan jumlah penduduk dengan teknik interpolasi ini, digunakan data sensus penduduk di Provinsi NTT pada rentang waktu antara tahun 1971 s.d 2010. Adapun data hasil sensus penduduk provinsi NTT tahun 1971 s.d 2010 bisa dilihat pada tabel 1.

# **Tabel 1. Data hasil sensus penduduk provinsi NTT tahun 1971 s.d 2010**

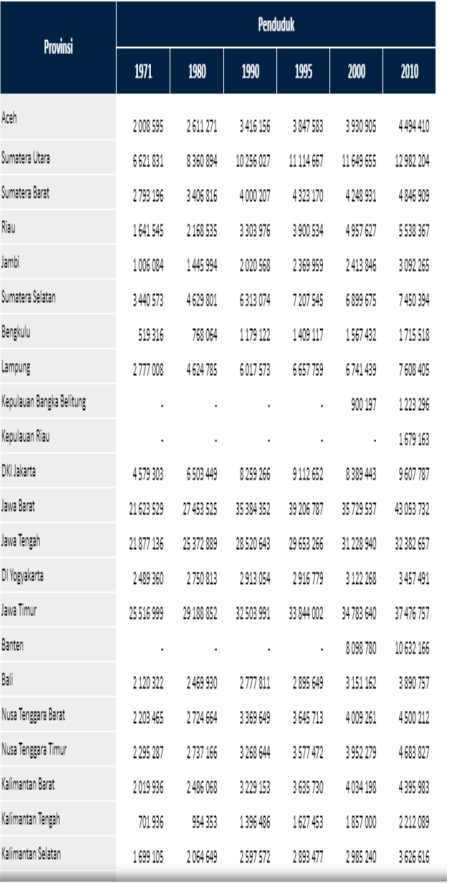

Sumber data:

[https://www.bps.go.id/statictable/2009/02/20/1](https://www.bps.go.id/statictable/2009/02/20/1267/penduduk-indonesia-menurut-provinsi-1971-1980-1990-1995-2000-dan-2010.html) [267/penduduk-indonesia-menurut-provinsi-](https://www.bps.go.id/statictable/2009/02/20/1267/penduduk-indonesia-menurut-provinsi-1971-1980-1990-1995-2000-dan-2010.html)[1971-1980-1990-1995-2000-dan-2010.html](https://www.bps.go.id/statictable/2009/02/20/1267/penduduk-indonesia-menurut-provinsi-1971-1980-1990-1995-2000-dan-2010.html)

Tabel 1 menunjukan jumlah penduduk tiap tahun, terhintung peningkatan jumlah penduduk dari tahun 1971-2010. Data dari tabel 1 akan dianalis menggunakan Interpolasi Lagrange. Dalam menggunakan metode

Lagrange memerlukan dua data yaitu, data  $x$ 

dan data  $y$  (Rodliyah, 2015).

Dengan  $x =$  tahun

 $y =$  jumlah penduduk NTT

Oleh karena itu dibawah ini akan dibuat tabel nilai perhitungan interpolasi dalam variabel  $x$  dan  $y$ .

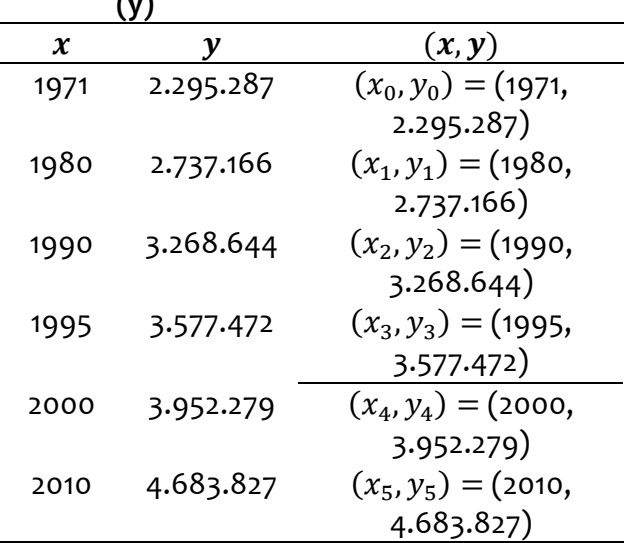

**Tabel 2 Hasil sensus penduduk berdasarkan tahun (x) dan jumlah penduduk NTT**   $($ 

Tabel 2. di atas menunjukkan hasil sensus berdasarkan tahun dan jumlah penduduk Nusa Tenggara Timur dari tahun 1971-2010

### **B. Analisis data**

a. Analisis Interpolasi Lagrange Simulasi MS. **EXEL** 

Analisis Interpolasi Lagrange dalam memprediksi jumlah penduduk dilakukan secara numerik. Selanjutnya akan dicari perhitungan jumlah populasi penduduk pada setiap tahunnya yang belum diketahui dan berada pada interval data tahun 1971, 1980, 1990, 1995, 2000, dan 2010. Hal ini dikarenakan data di atas hanya menyajikan jumlah populasi penduduk pada tiap lima tahun dan sepuluh tahun saja. Berdasarkan data tersebut, terdapat enam data yang disajikan, sehingga dalam analisis data menggunakan Interpolasi

Lagrange polinom berderajat 5.

Hasil prediksi dengan metode Interpolasi Lagrange diperoleh dengan Program Matlab R2016a dan Ms. Excel. Output dari program Ms. Excel tersebut ada pada gambar 1 di bawah ini.

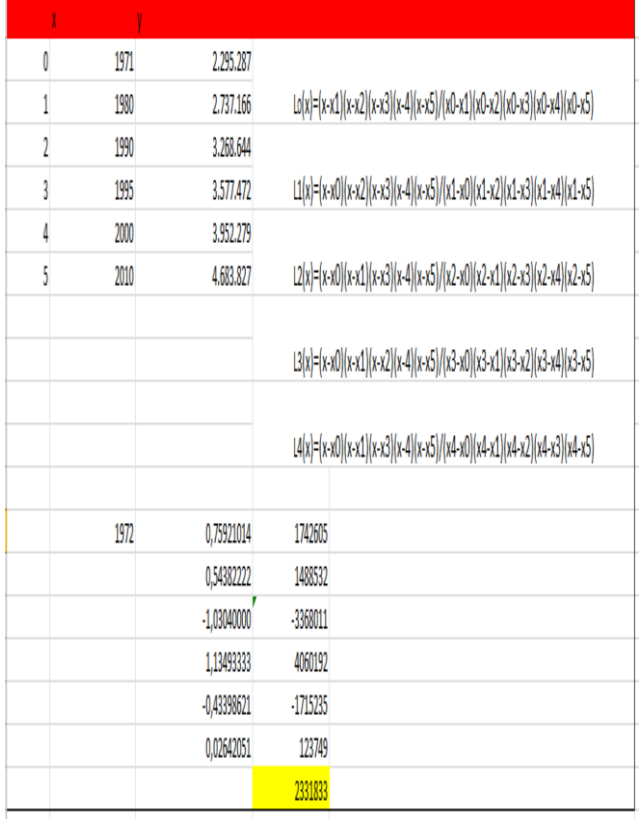

# **Gambar 1. Hasil perhitungan Excel pada tahun 1972**

Berikut ini merupakan hasil perhitungan Excel untuk semua tahun yang belum diketahui. Output dari hasil Exel pada Tabel 3.

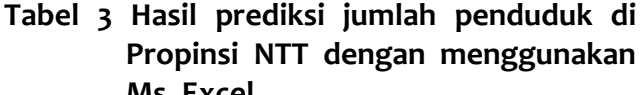

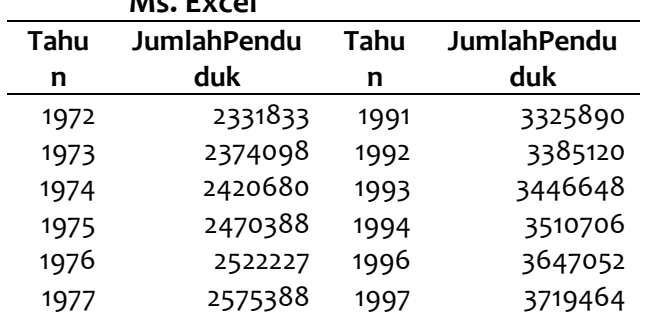

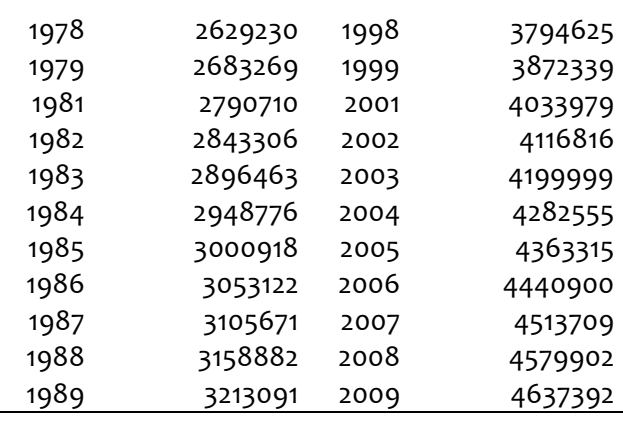

b. Analisis Interpolasi Lagrange dengan Simulasi Matlab R2016a

Selain menggunakan perhitungan manual melalui Ms. Excel, data tersebut dapat diprediksi dengan menggunakan pogram Matlab R2016a. Output dari program tersebut ada pada gambar 2 dibawah ini.

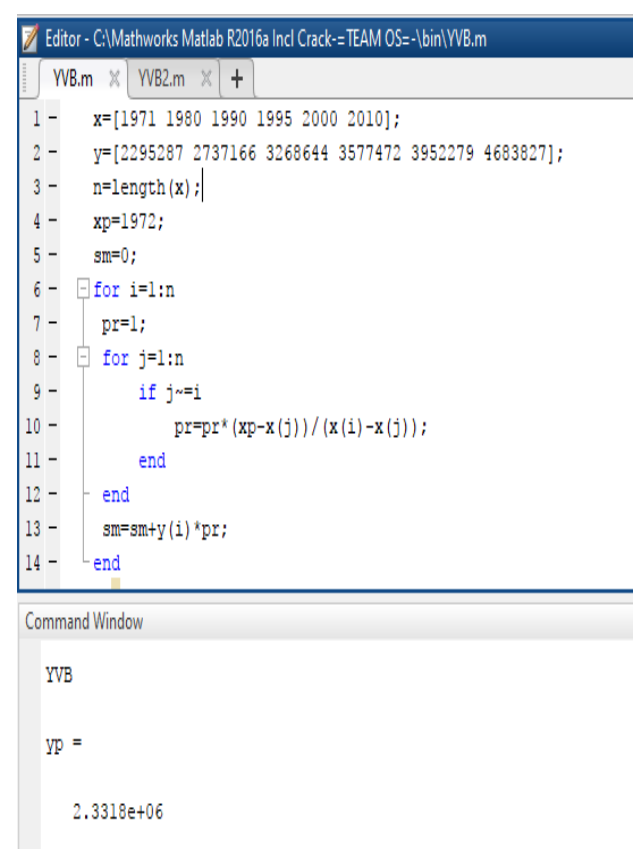

# **Gambar 2. Hasil perhitungan Matlab pada tahun 1972**

Berikut ini merupakan hasil perhitungan matlab untuk semua tahun yang belum diketahui dan dimasukan kedalam tabel 4.

# **Tabel 4 Hasil prediksi jumlah penduduk di Propinsi NTT dengan menggunakan Matlab R2016a**

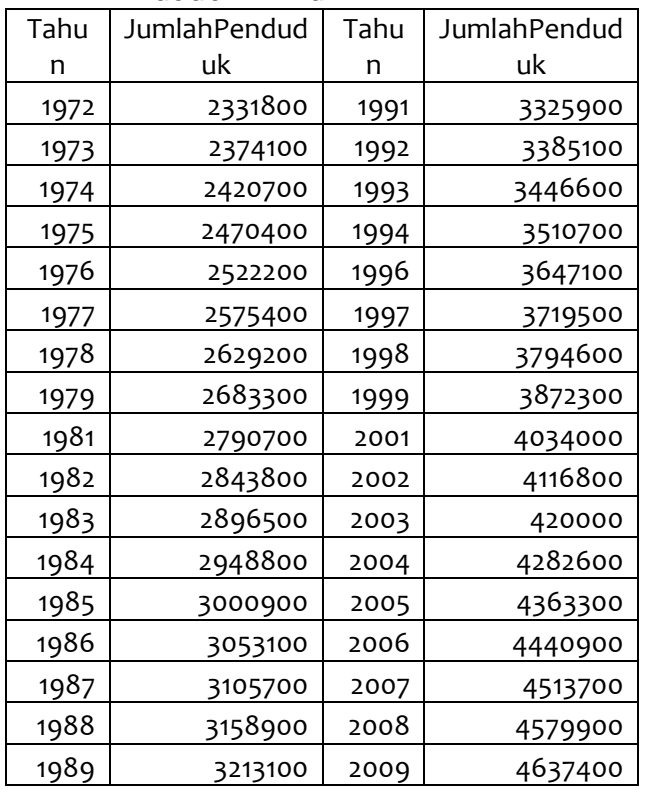

### **SIMPULAN DAN SARAN**

# **Simpulan**

Dari pembahasan dapat diambil kesimpulan bahwa tingkat pertumbuhan penduduk di Provinsi NTT tahun 1971 s/d 2010 dengan menggunakan interpolasi Lagrange setiap tahunnya mengalami kenaikan rata - rata sebesar 2,107%. Bertambahnya jumlah penduduk tiap tahun dikarenakan angka kelahiran penduduk sangat pesat, atau adanya para transmigran yang menetap di kota tersebut. Oleh karena untuk mengurangi pertumbuhan penduduk dilakukan programprogram pemerintah yang dapat memperkecil angka kelahiran dan mengurangi angka transmigran.

### **Saran**

Penelitian ini masih jauh dari kesempuranaan, berbagai saran dapat berguna bagi peneliti.

# **REFERENSI**

- *Badan Pusat Statistik*. (n.d.). Retrieved May 11, 2022, from https://bps.go.id/statictable/2009/02/20/12 67/penduduk-indonesia-menurut-provinsi-1971-1980-1990-1995-2000-dan-2010.html
- Eniyati, S., Santi, R. C. N., & Arianto, T. (2020). Penggunaan Metode Lagrange dalam Peramalan Jumlah Mahasiswa Baru. *Proceeding SENDIU*, 263–266.
- Mungkasi, S. (2019). *Catatan Komputasi Matematika Materi Kuliah S2 Pendidikan Matematika Universitas Sanata Dharma Yogyakarta*.
- Prof.Dr.Sugiyono. (2011). *Metode Penelitian Kuantitatif dan Kualitatif dan R & D.* Bandung: CV. Alfabeta.
- Rinaldi, M. (2006). *Metode Numerik*. Informatika Bandung.
- Rodliyah, I. (2015). Aplikasi Interpolasi Lagrange dan Ekstrapolasi dalam Peramalan Jumlah Penduduk. *Seminar Nasional Matematika Dan Pendidikan Matematika UNY 2015*, 265–272.
- Yulianto, T., Ulfaniyah, N. I., & Amalia, R. (2016). Peramalan HIV Menggunakan Interpolasi Lagrange. *Zeta - Math Journal*, *2*(1), 3–6.